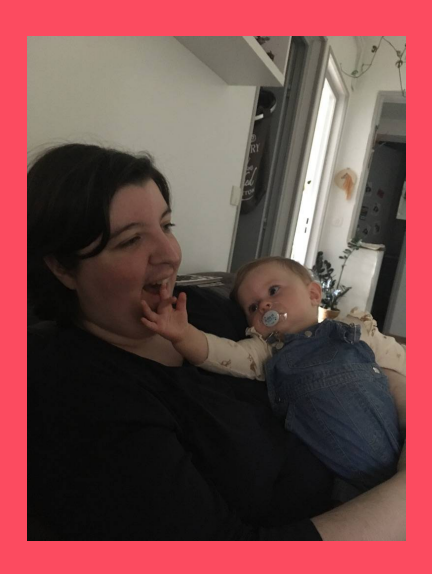

## …Value

 $\tau$  – get + /projects/hehe/publications/un-autre-test